Управление образования администрации муниципального образования Кандалакшский район Муниципальное автопомное общеобразовательное учреждение «Средняя общеобразовательная школа №10» г. Кандалакша Мурманская область Центр образования цифрового и гуманитарного профилей «Точка роста»

ПРИНЯТО на педагогическом совете протокол № 9 от 29.03.2022 г.

УТВЕРЖДАЮ Директор МАОУ СОШ №10 *И Мванова Е.А.* Приказ № 106 OF MS 2022 г.  $-04$ 

Дополнительная общеобразовательная общеразвивающая программа технической направленности **«Основы Web – дизайна»** Возраст обучающихся: 10-17 лет Срок реализации программы: 1 год

> Автор-составитель: Хайрулина Анастасия Владиславовна, педагог дополнительного образования

Кандалакша 2022

# **ПОЯСНИТЕЛЬНАЯ ЗАПИСКА**

Программа составлена в соответствии:

- с Федеральным Законом Российской Федерации от 29.12.2012г. № 273 «Об образовании в Российской Федерации»;

- с приказом Министерства просвещения РФ от 09.11.2018 № 196 «Об утверждении Порядка организации и осуществления образовательной деятельности по дополнительным общеобразовательным программам»,

- с письмом Министерства образования и науки РФ от 18 ноября 2015 года № 09- 3242 «Методические рекомендации по проектированию дополнительных общеразвивающих программ (включая разноуровневые программы)»;

- с приказом Министерства просвещения РФ от 03.09.2019 г. № 467 «Об утверждении Целевой модели развития региональных систем дополнительного образования детей»;

- с постановлением Главного государственного санитарного врача Российской Федерации от 28.09.2020 г. № 28 «Об утверждении санитарных правил СП 2.4. 3648-20 «Санитарно-эпидемиологические требования к организациям воспитания и обучения, отдыха и оздоровления детей и молодежи»;

- с постановлением Главного государственного санитарного врача Российской Федерации от 28.01.2021 № 2 «Об утверждении санитарных правил и норм СанПиН 1.2.3685-21 «Гигиенические нормативы и требования к обеспечению безопасности и (или) безвредности для человека факторов среды обитания»;

- с уставом МАОУ СОШ № 10

**Вид программы:** дополнительная общеобразовательная общеразвивающая программа технической направленности.

#### **Актуальность.**

В повседневной жизни человек имеет дело с разными видами графической информации: рисунками, схемами, диаграммами, графиками, фотографиями и пр.

Компьютерная графика, анимация, Web-дизайн – это наиболее распространенные, перспективные и быстро развивающиеся сферы информационных технологий. Компьютерная графика стала одним из самых увлекательных занятий и для школьников. В процессе обучения обучающиеся приобретают знания о видах компьютерной графики, технологиях работы с фотоизображениями и т. п.

Знакомство с возможностями графических редакторов повышает мотивацию обучающихся к изучению информатики и информационно - коммуникационных технологий в целом, успешно дополняет процесс формирования навыков работы на компьютере, способствует навыку составления эффективных алгоритмов и их последовательного осуществления.

Отдельный важный аспект программы состоит в формировании у обучающихся понимания того, что информационные технологии могут являться средством для решения задач в других предметных областях, что программное обеспечение, по сути, является инструментом, эффективность использования которого зависит от уровня владения навыками работы в нем.

#### **Педагогическая целесообразность**

Разработка сайтов без использования визуальных редакторов, на что ориентирована представляемая дополнительная общеобразовательная общеразвивающая программа *«Web-дизайн»,* может быть первой ступенью на пути к освоению программирования. Использование языков разметки HTML и CSS не является программированием, однако приучает ребёнка к кодированию, соблюдению синтаксических норм и приводит к быстрому визуальному результату. Немаловажно и то, что такой работой легко

поделиться со сверстниками благодаря современным коммуникационным технологиям.

Таким образом, дети, занимающиеся компьютерной графикой, активно расширяют свой кругозор, приобретают навыки работы с различного рода изображениями, развивают и тренируют восприятие, формируют исследовательские умения и умения принимать оптимальные решения.

В процессе работы с компьютерной графикой у обучающихся формируются базовые навыки работы в графических редакторах, рациональные приемы получения изображений; одновременно изучаются средства, с помощью которых создаются эти изображения. Кроме того, осваиваются базовые приемы работы с векторными и растровыми фрагментами как совместно, так и по отдельности.

#### Новизна программы.

Данная программа не ограничивается какой-то одной областью информационных технологий, а представляет собой переплетение общих знаний о способах создания и обработки изображений, анимации, видеомонтажа, сайтостроении, дизайне.

Ввиду того, что в создании сайтов центральное место занимает разработка дизайна страницы, в данную образовательную программу включён компонент, связанный с обработкой компьютерной графики. Подобный подбор материала позволяет охватить все основные ВИЛЫ пользовательской деятельности. что упрошает лальнейшую профориентацию учащихся в сфере информационно-коммуникационных технологий

Отличительная особенность программы состоит в обучении веб-дизайну через языки разметки и колирования. Полобный полхол позволяет не только обучить основам графического веб-дизайна, но  $\mathbf{M}$ подготовить фундамент ДЛЯ лальнейшего совершенствования учащихся области веб-программирования  $\mathbf{M}$ объектно- $\, {\bf B}$ ориентированного программирования.

Программа предполагает разноуровневые, дифференцированные задания, исходя из их индивидуальных склонностей, возможностей. А так же программа предусматривает индивидуальный подход к каждому обучающемуся через отслеживание динамики его личностного развития (освоение информационных технологий и выполнение творческих работ).

#### Цель программы

Развитие индивидуальных способностей, самореализация личности учащихся через вовлечение их в творческую деятельность посредством занятий web-дизайном.

#### Задачи программы

#### Обучающие:

обучать правилам охраны труда при работе за компьютером;

систематизировать знания в области информационных и компьютерных технологий:

- ознакомить с языком разметки HTML, обучать вёрстке сайтов;  $\overline{a}$
- обучать правилам строения и синтаксису каскадных таблиц стилей CSS;

формировать навыки самостоятельной работы со справочными системами и специальной литературой;

ознакомить с принципами функционирования компьютерных сетей, в том числе сети Интернет;

- обучать правилам работы в Интернете;
- ознакомить с основными течениями в Интернет дизайне.  $\overline{a}$
- ознакомить с принципами работы в графических редакторах Paint.NET и Gimp, создавать, редактировать изображения, видеоряды.

#### Воспитательные:

- развивать способность и стремление к самообразованию:
- создавать условия для профессионального самоопределения учащихся по

направлению деятельности объединения;

- воспитывать способность и готовность к общению и сотрудничеству со сверстниками и взрослыми в процессе учебной, творческой деятельности;

#### **Развивающие:**

развивать память, внимание, техническое, логическое и образное мышление, эстетический вкус учащихся;

- прививать нормы безопасного поведения в Интернете;

- приучать к соблюдению норм информационной этики и права;
- развивать навыки структурирования информации;
- повышать уровень информационной культуры учащихся;

- формировать творческий подход к решению задач, творческую самостоятельность;

- расширять кругозор учащихся.

**Уровень программы:** стартовый. Курс не предполагает наличия у обучаемых навыков в изучаемой области.

**Адресат программы.** Программа рассчитана на детей в возрасте 10 – 17лет.

**Объем и срок реализации программы.** Программа рассчитана на 1 год обучения, всего  $-70$  часов.

**Режим занятий: занятия проводятся** 1 раз в неделю по 2 академических часа с перерывом в 10 минут. Продолжительность 1 академического часа – 40 минут**.** Режим занятий соответствует санитарно-эпидемиологическим требованиям к обеспечению безопасных условий образовательной деятельности (СП 2.4. 3648-20, СанПиН 1.2.3685- 21).

**Количество обучающихся:** 10-12 человек.

**Форма обучения:** очная.

**Форма организации занятий:** фронтальная, групповая, индивидуальная.

**Виды занятий и работ:** беседы, лекции, тестирование, опросы, практические работы, конкурсы, выставки, творческие проекты,

Программа предусматривает разноуровневые, дифференцированные задания разной сложности для обучающихся разного возраста.

#### **Планируемые результаты освоения программы**

По окончании обучения дети должны *знать:*

- типичную структуру web-страницы и принципы проектирования сайта;
- основные принципы web-дизайна;
- основные теги языка HTML и основные стилевые свойства;
- принципы функционирования компьютерных сетей, в том числе сети Интернет;

По окончании обучения дети должны уметь:

- спроектировать дизайн макет, структуру своего сайта с учетом системы навигации по сайту;
- подобрать материал по выбранной теме для своего сайта, соблюдая авторские права (текст, графику); создавать собственную графику, видеоряд;
- разметить исходный материал с помощью языка HTML;
- разработать единую цвето-шрифтовую схему web-сайта;
- разработать исполнение созданной схемы web-сайта с помощью языка CSS;
- осуществлять рефлексивную деятельность, оценивать свои результаты, корректировать дальнейшую деятельность по сайтостроительству.

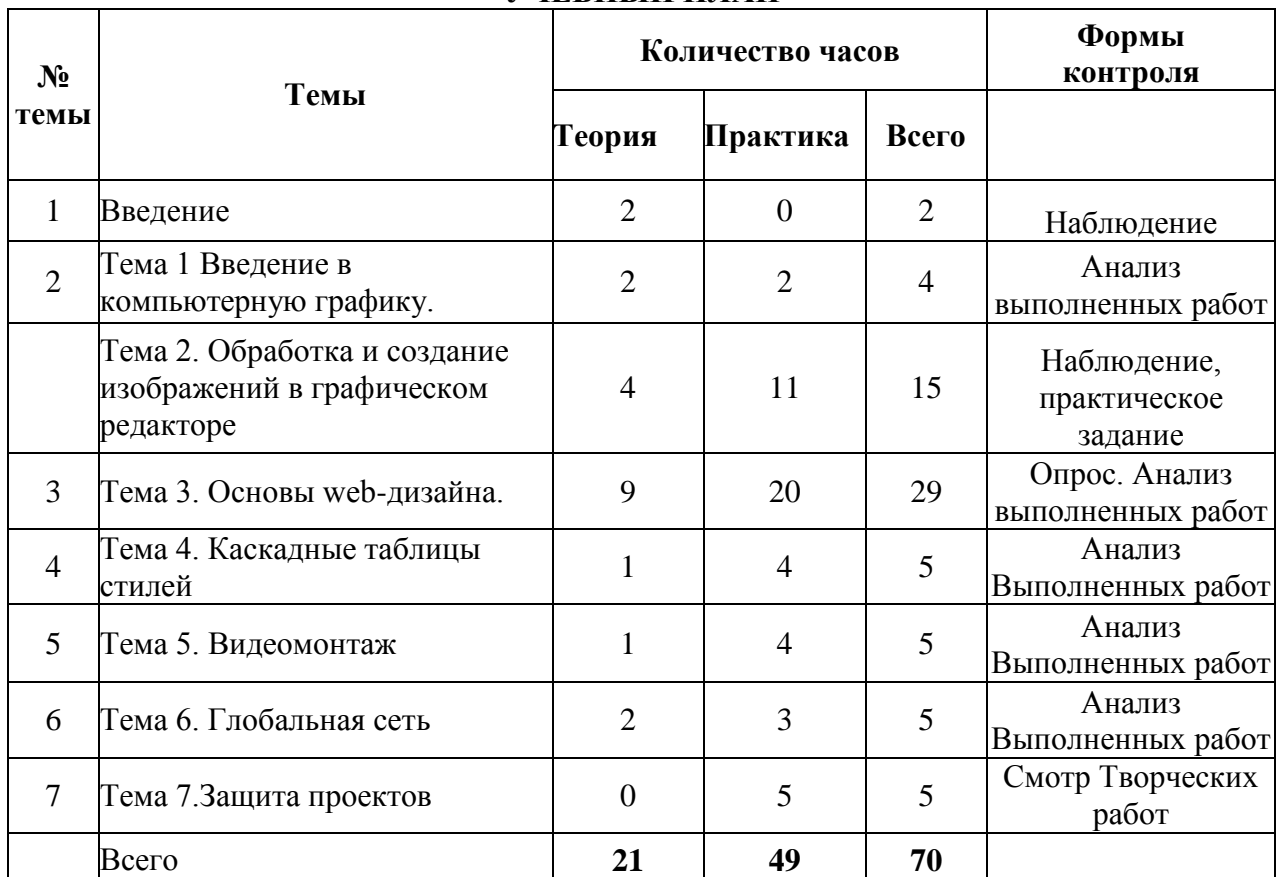

# **УЧЕБНЫЙ ПЛАН**

# **СОДЕРЖАНИЕ ПРОГРАММЫ**

#### **Введение(2 часа)**

Техника безопасности и санитарно-гигиенические нормы при работе на компьютере. Введение в компьютерную графику, дизайн, Web-дизайн.

Краткий исторический обзор новейших тенденций в сфере веб-дизайна и программирования. Характеристика современного состояния веб-дизайна как вида технического творчества.

### **Тема 1. Введение в компьютерную графику (4 часа)**

*Теория.* Типы файлов. Представление цвета в компьютерной графике. Векторная и растровая графика.

*Практика.* Определение типов файлов. Кодирование цвета. Работа с векторными и растровыми изображениями.

# **Тема 2. Обработка и создание изображений в графическом редакторе (15 часов) Инструменты рисования и выделения.**

*Теория.* Графический редактор: функции, возможности, назначение, интерфейс, работа с документами. Панель инструментов: назначение инструментов и способы применения. Инструменты рисования. Инструменты выделения. Инструменты заливки. Кадрирование. Перемещение, копирование, вставка, трансформация фрагмента. Слой. Панель слои. Работа с многослойными изображениями. Эффекты слоя. Инструменты группы Текст. Способы трансформации текста. Фильтры. Обзор фильтров. Инструменты коррекции изображения. Способы ретуширования и коррекции фотографий.

*Практика.* Рисование изображений. Выделение фрагмента изображения с помощью инструментов выделения, копирование, вставка фрагментов в новый документ. Трансформирование выделенного фрагмента. Работа со слоями. Применение эффектов слоя. Создание фотоколлажа. Ввод и редактирование текста. Трансформирование текста. Применение эффектов слоя к тексту. Применение фильтров для создания изображений, текстур. Применение фильтров к тексту. Имитация 3D. Имитация 3D в тексте. Ретушь фотографий. Создание рекламного проекта.

# **Тема 3. Основы web-дизайна (29 часов)**

*Теория.* Понятие Web-пространства и сайта. Понятие HTML. Гипертекст. Теги и атрибуты. Форматирование текста. Цветовая схема. Вставка графики. Списки: нумерованные, маркированные, списки определений. Вставка таблиц. Техническое задание на сайт. Эскиз и дизайн-макет сайта, стадии их развития. Цветовая и шрифтовая схема сайта. Работа с источниками информации, в т.ч. электронными.

*Практика.* Набор, редактирование и форматирование HTML – документа в простейшем текстовом редакторе. Вставка изображений как иллюстраций и фонового изображения. Создание списков. Вставка и редактирование таблиц. Создание Webстраницы с использованием табличного дизайна. Создание навигационной панели. Разработка и моделирование проекта сайта. Создание. Создание Web-сайта на заданную тему.

### **Тема 4. Каскадные таблицы стилей (5 часов)**

*Теория.* Основы синтаксиса. Виды таблиц стилей. Стили текста и изображений. Использование блоков <DIV>. Блочная структура веб-страницы и правила её вёрстки.

*Практика.* Вёрстка шаблона для сайта. Создание блочной структуры веб - страницы по имеющемуся эскизу. Обработка дизайн-макета страницы.

#### **Тема 5. Видеомонтаж (5 часов)**

*Теория.* Программы для видемонтажа. Видеоформаты. Конвертирование видеоформатов. Этапы создания видеофильма. Добавление спецэффектов, фильтров, звука, титров.

*Практика.* Подготовка материала для видеомонтажа. Создание видеомонтажа.

#### **Тема 6. Глобальная сеть (5 часов)**

*Теория.* Интернет. Службы Интернета. Принципы работы Интернета. Провайдер, хостинг, контент, аккаунт. Системы управления сайтами. Виды, назначение. CMS Joomla. Tilda. Установка, интерфейс. Принцип построения сайта с помощью CMS Joomla/ Tilda. Хостинг, виды хостинга. Размещение сайта в интернет.

*Практика.* Создание сайта с помощью CMS Joomla/ Tilda.

# **Тема 7. Защита проектов (5 часов)**

*Практика.* Создание сайта со своими выполненными работами за год с помощью CMS Joomla/ Tilda. Защита творческих работ и проектов. Подведение итогов обучения.

# **УСЛОВИЯ РЕАЛИЗАЦИИ ПРОГРАММЫ**

Для реализации программы образовательная организация предоставляет учебный класс, оборудованный рабочими местами для учащихся.

# **МАТЕРИАЛЬНО-ТЕХНИЧЕСКОЕ ОСНАЩЕНИЕ**

1.1.Интерактивная доска;

1.2.Компьютеры (10 -12 шт.);

1.3.Многофункциональное устройство (принтер, сканер, копир);

1.4.Программа Gimp, программа для видеомонтажа

1.5.Браузеры Google Chrome, Opera, Mozilla Firefox, Internet Explorer и т. д.

1.6.Текстовый редактор с подсветкой кода Notepad ++ или аналогичный;

1.7. Локальная сеть;

1.8. Интернет.

# **МЕТОДИЧЕСКОЕ ОБЕСПЕЧЕНИЕ ПРОГРАММЫ**

**Методы** обучения:

- словесные (объяснение, беседа, рассказ);
- наглядные (мультимедийные презентации, фильмы, демонстрация образцов, использование шаблонов, просмотр видео роликов в соответствии с темой занятия);
- практические (упражнения, самостоятельная работа, творческие задания);
- проектный (создание групповых творческих проектов и их защита).
- общедидактические методы (репродуктивный, объяснительно-иллюстративный, проблемный, исследовательский).

Для организации образовательного процесса по программе применяются **методики**  дифференцированного индивидуального и группового обучения, метод учебного проектирования; общедидактические методы: объяснительно-иллюстративный, репродуктивный, проблемный.

# **Учебное обеспечение программы.**

Для занятий имеются наглядные пособия:

- 1. шаблоны, образцы;
- 2. мультимедиа материалы по темам курса;
- 3. фотографии.

# **СПИСОК ЛИТЕРАТУРЫ ДЛЯ ПЕДАГОГА**

- 1. **Бикнер, К.** Экономичный Web-дизайн / Кэрри Бикнер; Пер. с англ. Д. С. Ремизова. - М. : НТ Пресс, 2005.
- **2. Жукович, С.** Web-сайт своими руками! [Электронный ресурс] : электрон. учеб. пособие — Режим доступа : [http://webcity.narod.ru](http://webcity.narod.ru/)
- 3. **Залогова Л.А**. Компьютерная графика. Элективный курс. М: Бином, 2006
- 4. **Монахов М.Ю.** Создаем школьный сайт в Интернете. Элективный курс: Учебное пособие / Монахов М.Ю., Воронин А.А. – М.: БИНОМ. Лаборатория знаний, 2005.
- **5. Полонская, Е.Л.** Язык HTML. Самоучитель.: М.: Издательский дом «Вильямс», 2003.
- 6. **Поляков, К.Ю.** Уроки по Flash CS3 [Электронный ресурс] : электрон. учеб. пособие — Режим доступа :<http://kpolyakov.narod.ru/school/flash.htm>
- 7. **Поляков, К.Ю.** [Уроки по](http://kpolyakov.rusfolder.net/files/41663210) Gmax [Электронный ресурс] : электрон. учеб. пособие Режим доступа: [http://kpolyakov.narod.ru/school/3d/gmax.htm.](http://kpolyakov.narod.ru/school/3d/gmax.htm)
- 8. **Рева, О.Н.** HTML в кармане / О.Н. Рева. М.:Эксмо, 2008.
- 9. **Роуз, К.** Освой самостоятельно Adobe Photoshop CS за 24 часа. Пер. с англ. М.: издательский дом «Вильямс», 2004.
- 10. **Ташков Пётр.** Вэб мастеринг на 100%: HTML,CSS,JavaScript, CMS, графика, раскрутка.:Питер, 2010.-512с.:ил.
- 11. **Тарасов, Д.** Видеоуроки Flash [Электронный ресурс] Режим доступа: [http://www.videouroki.net/view\\_catvideo.php?cat=21](http://www.videouroki.net/view_catvideo.php?cat=21)
- 12. **Тверезовский, Д.И.** Macromedia Flash MX 2004. Самоучитель.: М.: Издательский дом «Вильямс», 2005.
- 13. **Хуторский А.В.** Технология создания сайтов. Элективный курс. М: Бином, 2006

# **РЕКОМЕНДУЕМАЯ ЛИТЕРАТУРА ДЛЯ УЧАЩИХСЯ И РОДИТЕЛЕЙ**

- 1. Гончаров А. HTML в примерах. С.-Пб.: Питер, 2003.
- 2. Дуванов А.А. Web-конструирование. HTML. Спб: БХВ-Петербург. —2003.
- 3. Смирнова И. Е. Начала Web-дизайна. Спб: БХВ-Петербург. —2003.
- 4. Полонская, Е.Л. Язык HTML. Самоучитель.: М.: Издательский дом «Вильямс», 2003.

# Диагностика по дополнительной общеобразовательной общеразвивающей программе « Основы Web дизайна»

ФИО педагога \_\_\_ группа  $\qquad$ 

#### В - высокий уровень освоение программы

С - средний уровень освоение программы

Н- низки уровень освоение программы

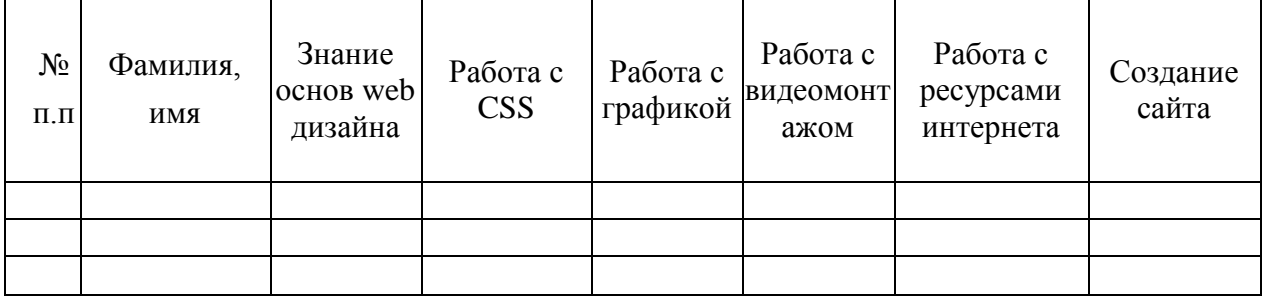

#### Уровни теоретической подготовки учащихся:

- высокий уровень - учащийся освоил практически весь объём знаний 100-80%, предусмотренных программой за конкретный период; специальные термины употребляет осознанно и в полном соответствии с их содержанием;

- средний уровень - объём усвоенных знаний учащегося составляет 79-50%; учащийся умет сочетать специальную терминологию с бытовой;

– низкий уровень – учащийся овладел менее чем 50% объёма знаний, предусмотренных программой; учащийся, как правило, избегает употреблять специальные термины.

#### Уровни практической подготовки учащихся:

- высокий уровень - учашийся овладел на 100-80% умениями и навыками.

предусмотренными программой за конкретный период; работает с программами самостоятельно, не испытывает особых трудностей; выполняет практические задания с элементами творчества;

- средний уровень - объём усвоенных умений учащегося и навыков составляет 79-50%; работает с программами с помощью педагога; в основном, выполняет задания на основе образца;

- низкий уровень - учашийся овлалел менее чем 50%, предусмотренных умений и навыков; испытывает серьёзные затруднения при работе с программами; учащийся в состоянии выполнять лишь простейшие практические задания педагога.

**Приложение 2**

# **Календарный учебный график к программе «Основы Web дизайна»**

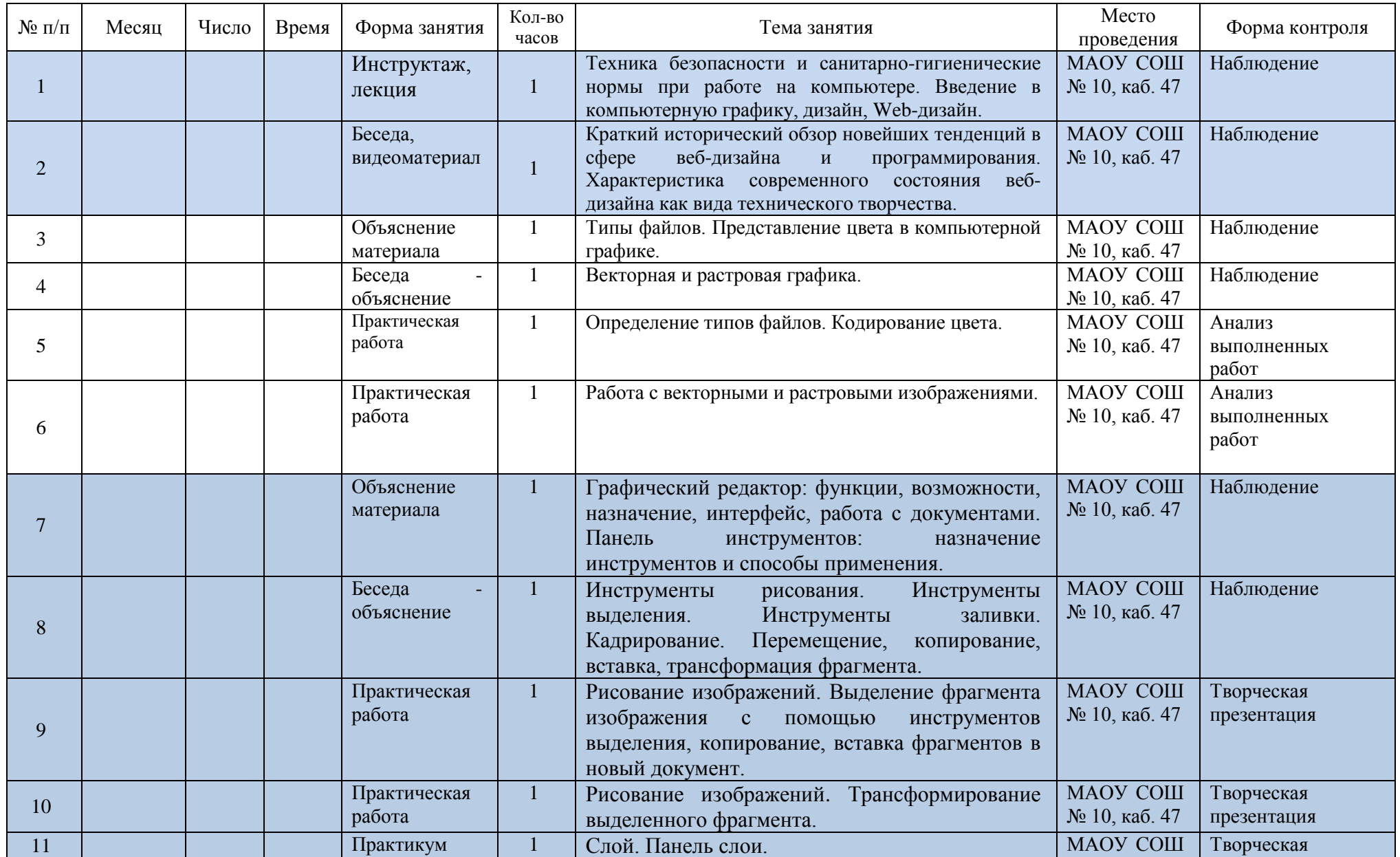

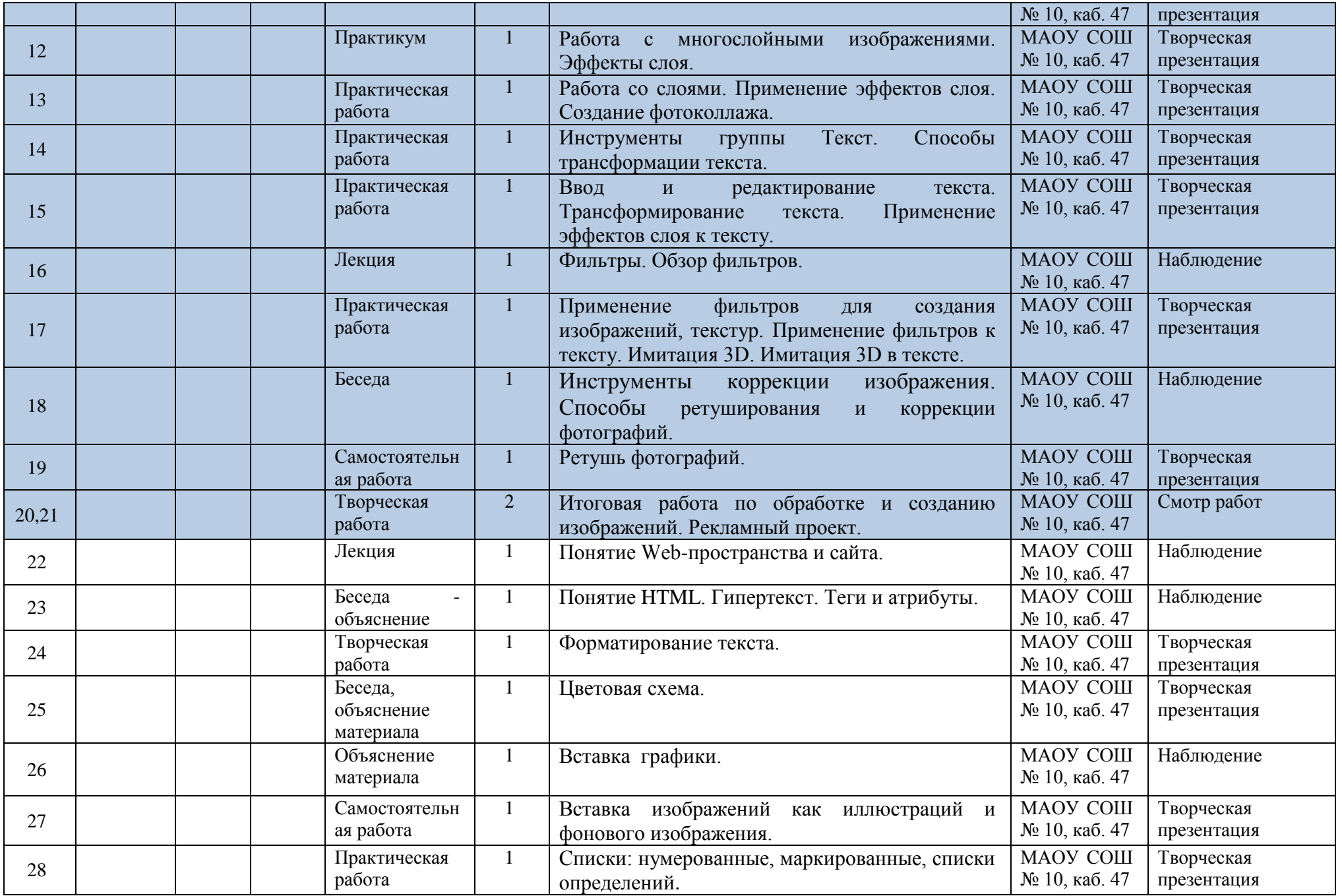

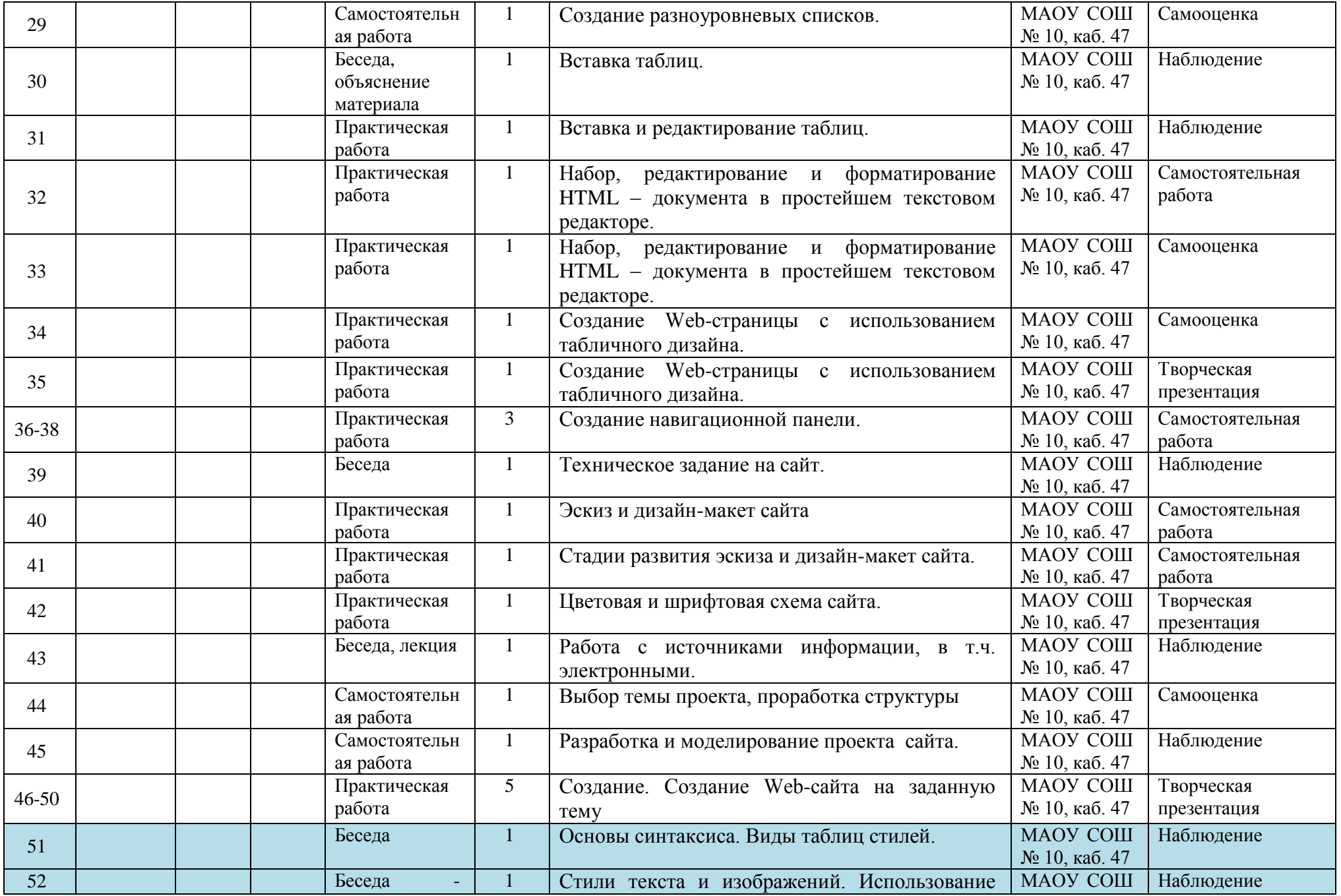

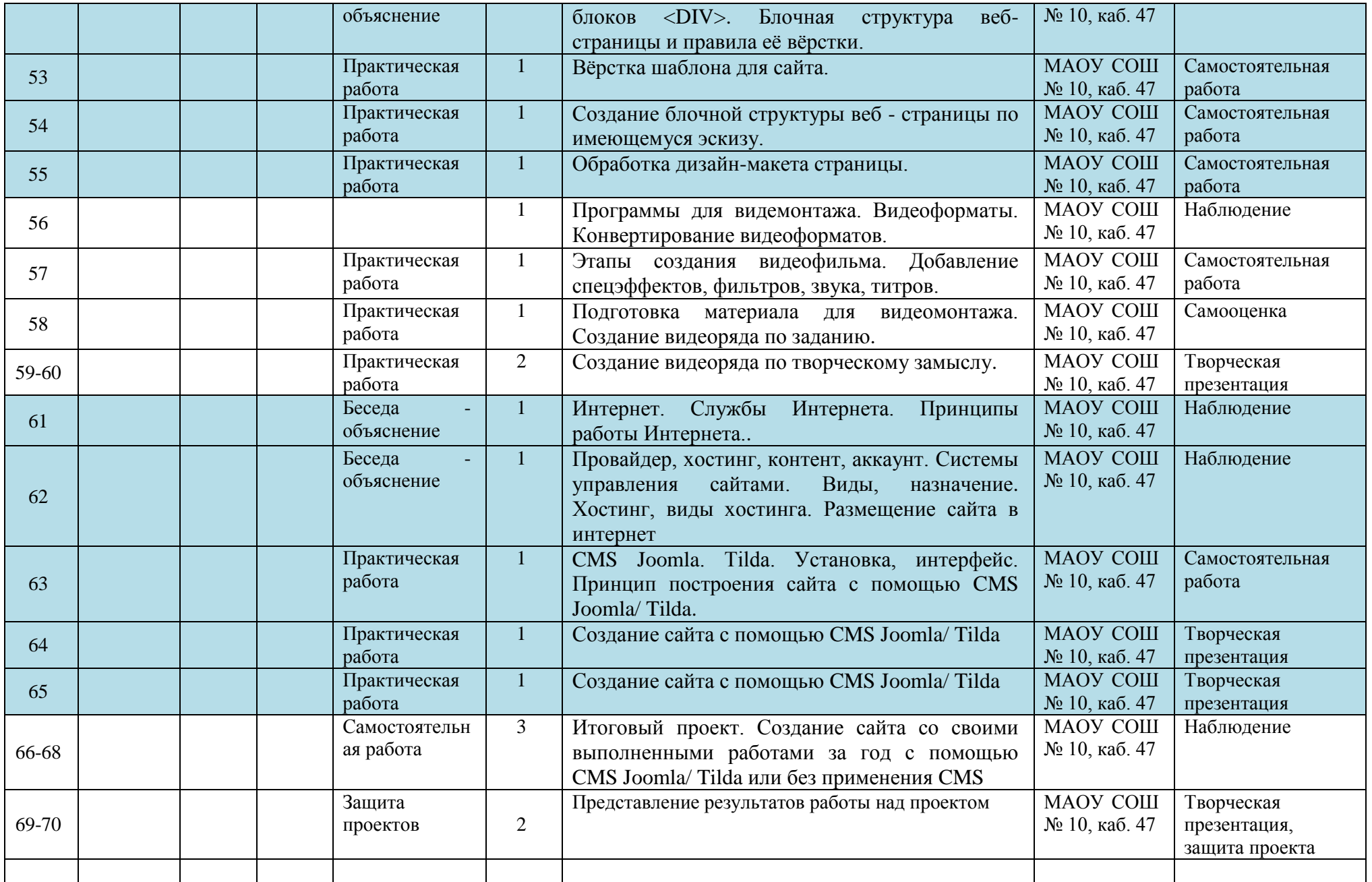